# **AutoCAD Crack Keygen Full Version Free Download [Mac/Win] Latest**

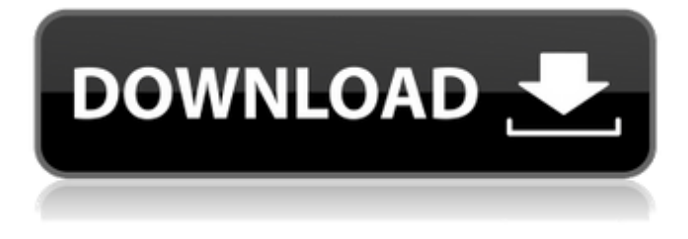

## **AutoCAD [32|64bit] (2022)**

AutoCAD Product Key was developed to mimic the process of building a three-dimensional model in 2D in a manner similar to drafting, a process widely used for over a century. In AutoCAD Cracked Accounts, two-dimensional diagrams and 3D solids are drafted on a computer screen, and when they are printed out, they become a two-dimensional drawing of a three-dimensional model. Before AutoCAD, other CAD programs worked in a similar fashion, but they ran on minicomputers (large computers) and did not allow for drafting on the computer. They provided rudimentary 2D vector graphics, and were generally used for more detailed technical design work. Since then, AutoCAD has been developed and upgraded, adding 2D vector graphics, more accurate 3D modeling tools, and various other features. This tutorial will teach you how to use AutoCAD. We will start from the very beginning of AutoCAD and gradually work up to the more advanced features. AutoCAD basics AutoCAD is a 3D CAD program, not a 2D CAD program. Unlike a 2D CAD application like Microsoft Office or a 2D graphics editor like Inkscape, AutoCAD is a 3D application. In most of the tutorials in this AutoCAD guide, we will be using a low-end laptop computer with a screen resolution of 1600 x 1200 pixels, to make the tutorials easy to follow. For this tutorial, the computer used is a Dell Inspiron 15 5000 Series, as shown in the diagram below. If you are using a laptop with a larger screen resolution or you have access to a desktop PC, you may be able to use a bigger screen and watch the tutorial in full-screen mode. In the following tutorials, you will learn to: Draw basic shapes Draw basic geometric entities Draw lines, arcs, circles, rectangles, and circles Draw 3D solids Draw 2D graphics Draw 3D shapes Draw features in a 2D drawing Draw a 3D model Change your view to show hidden objects Let's start by opening a blank AutoCAD drawing. Open AutoCAD In the following steps, we will see how to do the same thing in three different ways. Selecting a new drawing window (background) Click the Create tab, as shown below. To open a

#### **AutoCAD Crack + [Updated-2022]**

In addition, there are other APIs for external software developers. As of 2013, AutoCAD is the first CAD

software to allow a customer to run an application on their PC and create a drawing on that PC using the application. Since AutoCAD 2020's update to Windows 8/10, the AutoCAD 2016/2020 extensions have been able to run in Windows 8/10 without having to be installed. In AutoCAD 2017, the AutoCAD Extension Manager, a feature in the program's User Preferences, enabled the user to easily enable or disable Autodesk Add-ons. Functions Included with AutoCAD are various functions which work as filters or transformers of the input. Abnormal: to keep only the part of the input that is normal. ArcAuto: AutoLISP-based automation component. Attributes: AutoCAD attribute transformation functions. Dimension: Enables and disables visibility of dimensional entities. DimensionExtrude: Enables and disables extrusion of dimensions. DimensionHole: Enables and disables dimension hole. DimensionOffset: Enables and disables objects which are offset with respect to other dimensions. DimensionSnap: Enables and disables dimension snapping. Edit: Enables the user to edit existing drawings. Edge: Enables and disables edge properties. Entity: Enables and disables visibility of entities. Filters: Allows the user to set the input to be a list of parameters. Geometric: Enables and disables the geometric properties of the input. GeometricDirect: Enables and disables the geometric direct editing of the input. GeometricModel: Enables and disables the geometric model. GeometricOperation: Enables and disables the geometric operation of the input. Image: Enables and disables visibility of images. Label: Enables and disables labeling of entities. Linear: Enables and disables linear properties. Line: Enables and disables line properties. LineToLine: Enables and disables line-to-line property. ListLayers: Enables and disables the user to select which layers to work on. Lighting: Enables and disables lighting of objects. Model: Enables and disables the geometric model. ModelUnits: Enables and disables the geometric model units. Move: Enables and disables the move tool. ca3bfb1094

## **AutoCAD**

Download the standalone pack of the cheat engine. Extract and run it. Run the autocad.exe and click to continue. Click on the cheats button. How to use the trojan Download and install the trojan. Run the autocad.exe and click to continue. Click on the trojan and check it if it loads. To start hacking Drag your c++ wrapper file to autocad exe. Version history See also Autocad Autodesk Macromedia MaxScript Raybrigth Utilities ObjectARX References Autocad newsgroup Developers blog Official blog External links Autocad Scripting Toolkit Autocad Autocad VBA Category:Autodesk Category:Autodesk software Category:Software add-onsMore than 50 people have been arrested during the third day of protests in Ferguson, Missouri, following the death of unarmed teenager Michael Brown in an altercation with a police officer. The march in a St Louis suburb followed an incident in which police responded to reports of a scuffle at a convenience store. Protesters say Michael Brown's death was an unjustified shooting of an unarmed teenager. Police officers say Brown struggled with them and they shot in self-defence. The St Louis County grand jury is considering evidence to decide whether to charge the officer. There are also protests planned in cities around the US and around the world. Here are some of the protests: In Cincinnati, Ohio, protesters gather in front of city hall, the site of an attempt by four police officers to take down a makeshift memorial for Michael Brown. Police reported skirmishes between a few hundred protesters and a group of about 20 people who had gathered at the memorial. One person was arrested. A crowd estimates at several hundred protesters had gathered at the scene, some demanding that police arrest officers who are under investigation for Brown's death, while others were chanting, "Hands up, don't shoot." There were no immediate reports of injuries. Police in Detroit say they are monitoring protests after demonstrators staged several sit-ins at the headquarters of the city's police department, despite earlier assurances that no one would be arrested. Demonstrators had gathered outside the department

#### **What's New in the?**

Create Autocad 2D barcodes that represent your drawing by using simple text styles, pictures, and layers. AutoCAD Draw and AutoCAD Extend perform these conversion tasks. (video: 1:40 min.) Print to DSC and PDF to get professional-quality prints from your designs. Take a virtual tour of the newest AutoCAD features with your 3D models and drawings. (video: 8:13 min.) One of the most useful Autodesk products, CorelDRAW Graphics Suite 2020, has over 10,000 additional functions and a growing list of business features. In addition, the latest version of CorelDRAW SketchBook – a powerful drawing and illustration tool for professional designers – is even easier to use. (video: 11:28 min.) Drawing and Modeling: Create a 3D model by adding and moving 3D objects and other features to your drawing. Use additional tools to enhance and animate the design. (video: 1:48 min.) Redefine your life line style to add greater artistic control and realism. New special style tools will provide additional options for when you work with large numbers of drawings. (video: 5:32 min.) Add basic editing tools to enhance your drawings by adding, removing, or changing text, hatchings, and lines. (video: 6:25 min.) Organize your drawing files and export them to share with others. An improved Print Preview features show your documents in PDF format and hide or show layers and linked annotations. (video: 1:00 min.) Start a design project with CorelDRAW's new Project Wizard that guides you through drawing steps and provides a visual preview of your design. Use suggested methods to take better advantage of the design software's basic tools. (video: 2:05 min.) Create stunning 3D models and design experiences in just a few steps. Use the latest "from scratch" 3D templates, including an Extended Primitive Model, which offers a 3D building block approach to creating objects. (video: 1:51 min.) Use the new design dashboard

to gain a detailed view of your drawings in a single pane. It keeps you connected to where your drawings are located, as well as design options and other settings. (video: 3:33 min.) Organize your design files and output them in a series of formats, including Microsoft PowerPoint presentations,

## **System Requirements:**

Windows Mac OS X Linux Minimum Hardware: 64-bit Processor 4 GB RAM 100 MB free space Required Specs: Category: Browser Languages: French Portuguese Spanish Chinese Bulgarian Japanese Italian Turkish Romanian Czech Danish Dutch Pol

<http://romeroconsult.com/wp-content/uploads/2022/07/lynkir.pdf> [https://navbizservices.com/wp](https://navbizservices.com/wp-content/uploads/2022/07/AutoCAD__Crack_Free_License_Key_Download.pdf)[content/uploads/2022/07/AutoCAD\\_\\_Crack\\_Free\\_License\\_Key\\_Download.pdf](https://navbizservices.com/wp-content/uploads/2022/07/AutoCAD__Crack_Free_License_Key_Download.pdf) <https://threepatrons.org/news/autocad-23-0-latest/> <https://annesiret.com/wp-content/uploads/2022/07/raenben.pdf> <http://www.teploobmenka.ru/advert/teploobmennik-titanovyj/> <https://www.girlkindproject.org/autocad-20-0-serial-key-download-for-pc/> <http://mandarininfo.com/?p=37815> <https://www.spasvseyarusi.ru/advert/autocad-21-0-crack-download-april-2022/> <http://shoplidaire.fr/?p=167604> [https://securetranscriptsolutions.com/wp](https://securetranscriptsolutions.com/wp-content/uploads/2022/07/AutoCAD_Crack__3264bit_April2022.pdf)[content/uploads/2022/07/AutoCAD\\_Crack\\_\\_3264bit\\_April2022.pdf](https://securetranscriptsolutions.com/wp-content/uploads/2022/07/AutoCAD_Crack__3264bit_April2022.pdf) <https://mensweater.com/autocad-22-0-crack-with-keygen-free/> <https://rajasthantilecontractors.com/wp-content/uploads/2022/07/niqumar.pdf> [https://blessedtimony.com/wp-content/uploads/2022/07/AutoCAD\\_Crack\\_\\_Free.pdf](https://blessedtimony.com/wp-content/uploads/2022/07/AutoCAD_Crack__Free.pdf) <https://nysccommunity.com/advert/autocad-crack-free-download-win-mac-latest/> <https://vdsproductions.nl/autocad-24-2-pc-windows/> <https://capturingwow.com/wp-content/uploads/2022/07/AutoCAD-8.pdf> https://uniqueadvantage.info/wp-content/uploads/AutoCAD\_Crack\_Registration\_Code\_PCWindows-1.pdf <http://saddlebrand.com/?p=66346> <http://www.naglobalbusiness.com/wp-content/uploads/2022/07/AutoCAD-21.pdf> <https://rabota-ya.ru/wp-content/uploads/2022/07/autocad-49.pdf>